## **ICHICOカードの利用方法**

## **1.ICHICOカードのチャージ**

全国のセブンイレブンの店内等にあるセブン銀行ATMを使用します。

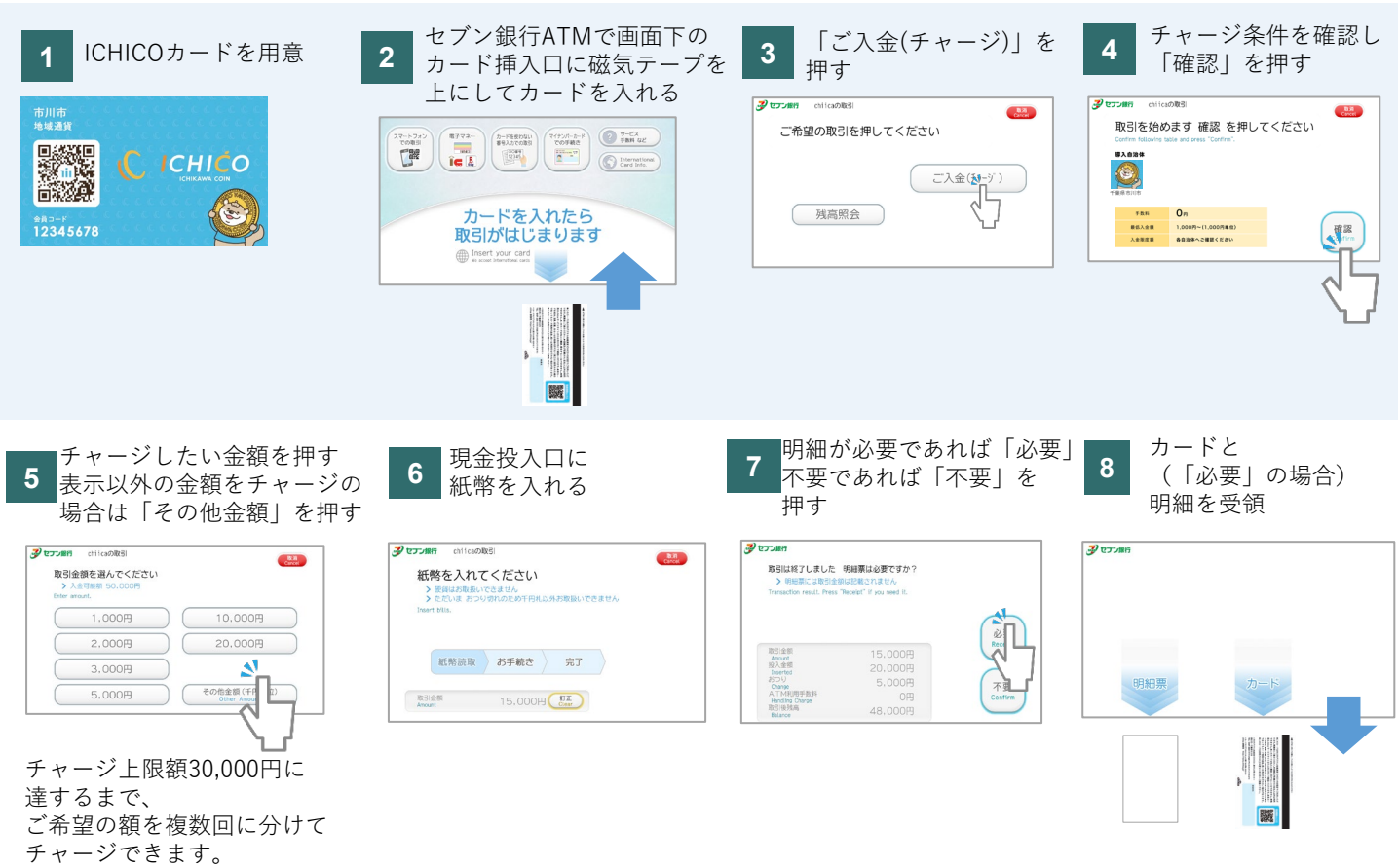

## **2.セブン銀行ATMでのICHICOカードの残高確認**

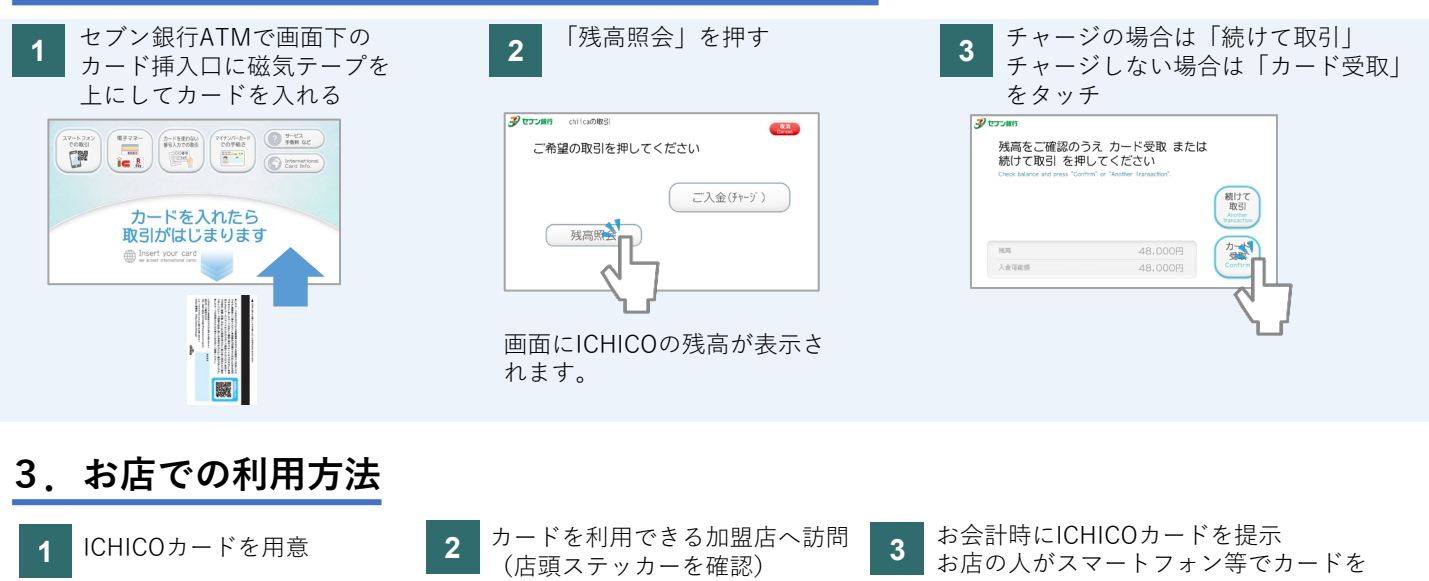

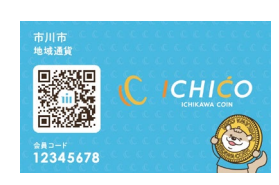

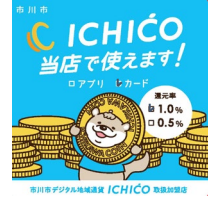

カードを使える加盟店は、 市公式Webサイトにて 随時更新しています。

読み取って、決済額の確認をして支払い完了

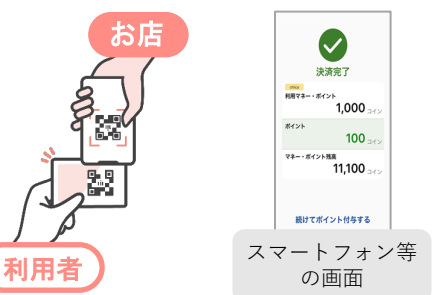